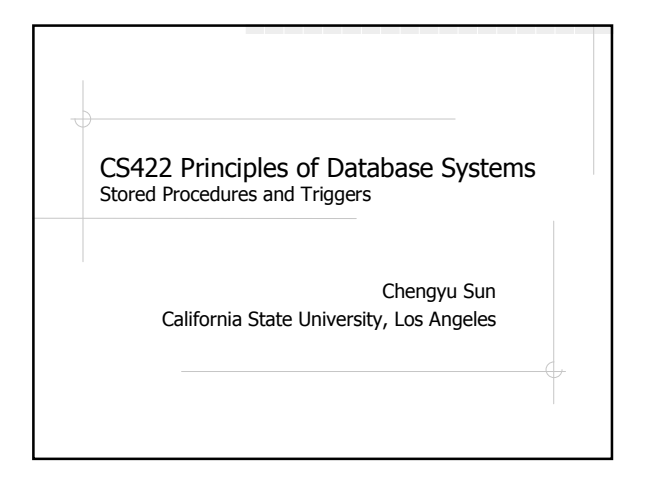

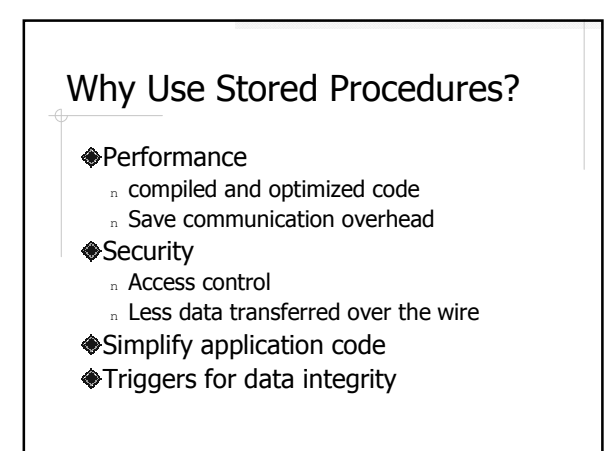

## Why Not To Use Stored Procedures?

#### **<sup>◆</sup>Portability**

- **♦PL are generally more difficult to** develop and maintain than conventional programming languages
	- <sup>n</sup> Less language features
	- <sup>n</sup> Less tool support

## Procedures and Functions in **Oracle**

#### **<sup>●</sup>Procedure**

- n No return value
- n Usually called by other procedures, functions, triggers, and/or programs.
- **<del></del> ←**Eunction
	- <sup>n</sup> Returns a value
	- n Usually used in SQL statements like the system built-in functions

## Example: hello()

create or replace procedure hello as begin dbms\_output.put\_line( 'Hello World!' ); end hello; /

Note that *hello* does not have a parameter list, not even ()

### Create Procedures

CREATE [OR REPLACE] PROCEDURE procedure\_name  $[(parameter\_name$  [IN | OUT | IN OUT] type  $[, ...])]$  $\{IS \mid AS\}$ BEGIN procedure\_body

END procedure\_name;

### Use Procedures

call hello();

- **◆show errors**
- user\_procedures
	- <sup>n</sup> describe user\_procedures
	- n select object\_name from user\_procedures;
- drop procedure hello;

## Parameter Mode

- $\textcircled{1}$ IN: the parameter already has a value when the procedure starts, and the value cannot be changed in the procedure body; default mode.
- OUT: the parameter value will set in the procedure body.
- IN OUT: the parameter has a value when the procedure start, and the value may be changed in the procedure body.

#### Example: sum2p() create or replace procedure sum2p (a in integer, b in integer, s out integer) as begin  $s := a + b;$ end sum2p; Example: sum2f() Note that the declaration block is between CREATE…AS and BEGIN, and the DECLARE keyword is not needed any more. create or replace function sum2f (a in integer, b in integer) return integer as s integer default 0; begin sum2p( a, b, s ); return s; end sum2f;

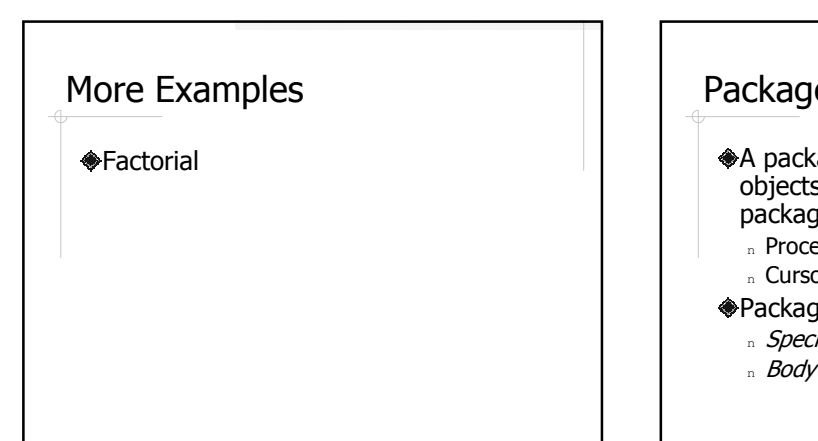

### Packages

A package is a collection of PL/SQL objects group together under one package name.

- n Procedures and functions
- n Cursors, variables, and types
- Package
	- n Specification declarations
	- $n$  *Body* implementations

### Create Packages

CREATE [OR REPLACE] PACKAGE package\_name  ${IS | AS}$ package\_specification END package\_name;

CREATE [OR REPLACE] PACKAGE BODY package\_name  $\{IS \mid AS\}$ package\_body END package\_name;

## Package Specification Example

create or replace package cs422stu31 as procedure hello; procedure sum2p (a in integer, b in integer, s out integer); function sum2f (a in integer, b in integer) return integer; end cs422stu31;

### Use Packages

- call cs422stu31.hello();
- select cs422stu31.sum2f(100,5) from daul;
- select object\_name, procedure\_name from user\_procedures;
- drop package cs422stu31;

## **Triggers**

Procedures that are automatically invoked when data is *changed*, e.g. INSERT, DELETE, and UPDATE.

**◆Common use of triggers** 

- n Auditing
- <sup>n</sup> Constraints
- n Replication

## Example: Change Logger

create or replace trigger change\_logger before insert or update or delete on *items* begin if *inserting* then insert into log1 (operation) values ('insert'); elsif *deleting* then insert into log1 (operation) values ('delete');

else insert into log1 (operation) values ('update'); end if;

#### end;

## Create Trigger

CREATE [OR REPLACE] TRIGGER trigger\_name {BEFORE | AFTER | INSTEAD OF} triggering\_event ON table\_name [FOR EACH ROW [WHEN trigger\_condition]] BEGIN trigger\_body END trigger\_name;

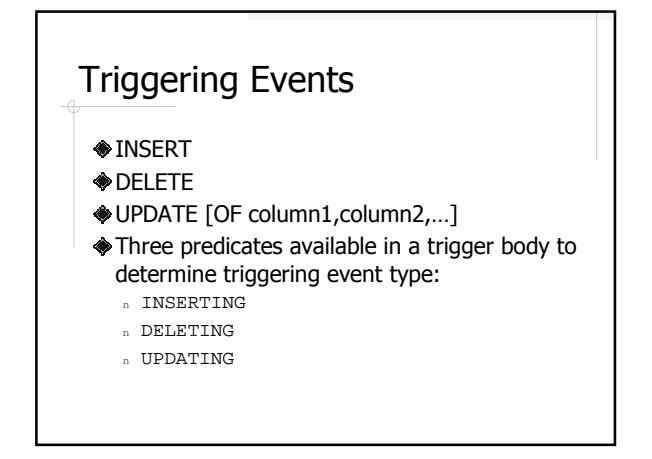

### Before or After

- **OBEFORE: trigger fires before the** triggering event
- AFTER: trigger fires after the event
- INSTEAD OF: execute the trigger procedure *instead of* the triggering event (statement)

## Statement Trigger vs. Row **Trigger**

**◆Statement Trigger** <sup>n</sup> Fires once per statement

**◆Row Trigger** 

- <sup>n</sup> FOR EACH ROW
- <sup>n</sup> Fires once per row

## Example: Price Logger

**◆Log the price changes where the new** price is more than 20% higher or lower than the old price.

 $\bullet$ : OLD and : NEW

### Use Triggers

Information about triggers is in the user\_triggers table. ◆drop trigger trigger\_name

## Oracle Restrictions on Triggers

Avoid infinite triggering

- Assume the triggering event is on R
	- n R cannot be changed in the trigger body
	- n Any relation linked to R by a chain of foreign key constraints *cannot* be changed in the trigger body

## More Restriction on Row **Triggers**

- A row trigger cannot even query a mutating table, which is
	- <sup>n</sup> either the table being modified, or
	- n the table could be modified due to a CASCADE foreign key policy
- Get around the "mutating table error" is fairly tricky
	- (http://asktom.oracle.com/~tkyte/Mutate/)
- However, most of the time you can use a statement trigger instead.

### Constraints Revisited

**NOT NULL** DEFAULT UNIQUE **◆PRIMARY KEY** Foreign key **◆Check** 

# Foreign Key Constraint

Parent and child tables

- What happens if a tuple in the parent table is deleted?
	- <sup>n</sup> Default: no allowed
	- <sup>n</sup> ON DELETE CASCADE
	- <sup>n</sup> ON DELETE SET NULL
- ◆How about ON UPDATE??

## Limitations of the Check **Constraint**

- The condition must be a boolean expression that can be evaluated using the row being inserted or updated
- The condition cannot contain subqueries
- The condition cannot contain certain SQL functions or peudocolumns
- The condition cannot contain user-defined functions

## Implement Constraints using **Triggers**

Students( sid, sname ) Assignments( aid, aname, due ) Turnins( sid, aid, filename )

- **A** new tuple cannot be inserted into Turnins if current time is past the due date.
- NOTE: use raise\_application\_error (error\_code, error\_msg) to raise an error
	- n error\_code is between -20,000 and -20,999
	- n error\_msg is up to 2048 characters long